## **PicoMODA9-Starterkit**

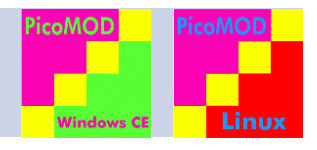

## **Beschreibung**

Wie verbindet man während der Entwicklungsphase eine externe Peripherie mit der PicoMODA9, die in ihrer Form als Steckmodul nur einen einzigen vielpoligen Stecker besitzt? Ganz einfach mit dem Starterkit. Das Basisboard führt alle Schnittstellen der PicoMODA9 auf gängige Buchsen heraus, so dass Peripherie nur noch eingesteckt und die Spannung angelegt werden muss. Schon kann mit der Entwicklung begonnen werden, das Betriebssystem inklusive aller Treiber ist schon auf dem Modul installiert. Das PicoMODA9 Modul (mit vorinstalliertem OS) wird auf einem Basisboard im PicoITX Formfaktor aufgesteckt. Hier ist schon ein SD-Card Slot montiert, eine Batteriefassung für die RTC Versorgung ist vorgesehen und es stehen Standardbuchsen für Ethernet und USB Host/ USB Device zur Verfügung. Die weiteren Schnittstellen Audio, CAN, Touch, I<sup>2</sup>C, SPI usw. liegen auf Stiftleisten.

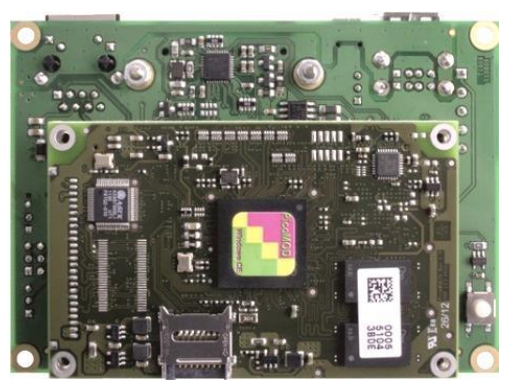

*PicoMODA9-KIT mit aufgesteckter PicoMOD*

Zwingen notwendig ist das **PicoMODA9-KIT (Section 1)**. Es enthält das Basisboard, einen Kabelsatz (Power-Stecker, USB-Device Kabel, Ethernet Kabel, Serielles Kabel) und einen USB Stick. Dann wählen Sie sich eine der angebotenen **PicoMODA9 (Section 2)** aus. Wir bieten die PicoMODA9 in verschiedenen Versionen mit unterschiedlichen OS an.

Im nächsten Schritt wählen Sie eines der angebotenen **Display Kits (Section 3)** aus (RGB oder LVDS Interface, mit/ ohne Touch). Das Display Kit enthält alle notwendigen Kabel/ Adapter zum Anschluss an das Basisboard.

Zusätzlich besteht die Möglichkeit noch **Displaydapter** oder **LVDS Displaykabel** zu bestellen **(Section 4)**.

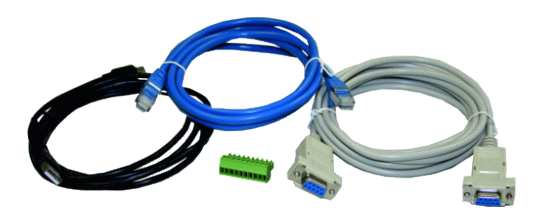

*Kabelsatz (im PicoMODA9-KIT enthalten)*

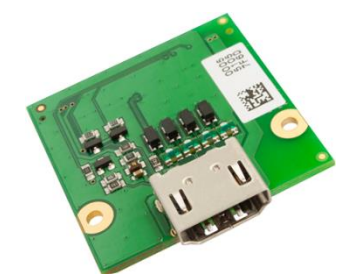

*SINTF-ADP-DVI Adapter zum Anschluss eines DVI-Monitors (Zubehör)*

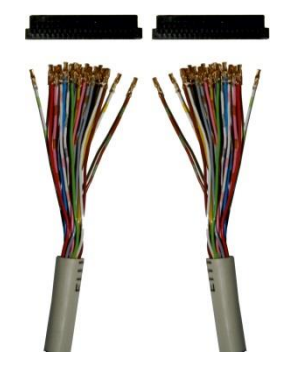

*SINTF-LVDS-JAE (B.MKAB.29)*

*SINTF-LVDS-DF19G-20S (B.MKAB.30)*

*SINTF-LVDS-DF19G-30S (B.MKAB.32)*

*(Zubehör)*

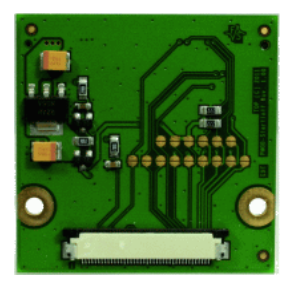

*SINTF-ADP-EDT Displayadapter zum Anschluss eines EDT Displays (3.5"-7") (Zubehör)*

Zur Ergänzung bieten wir einen vierstündigen Workshop an. Ziel des Workshops ist es, den Umgang mit dem armStoneA9 Starterkit zu erlernen und den Workshop mit einem lauffähigen System abzuschließen. Unter Linux erlernen Sie den Umgang mit Buildroot und weiteren Linux Tools, unter Windows wird Ihnen Visual Studio .NET näher gebracht.

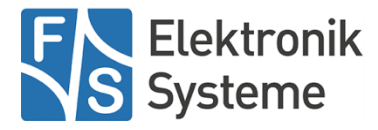

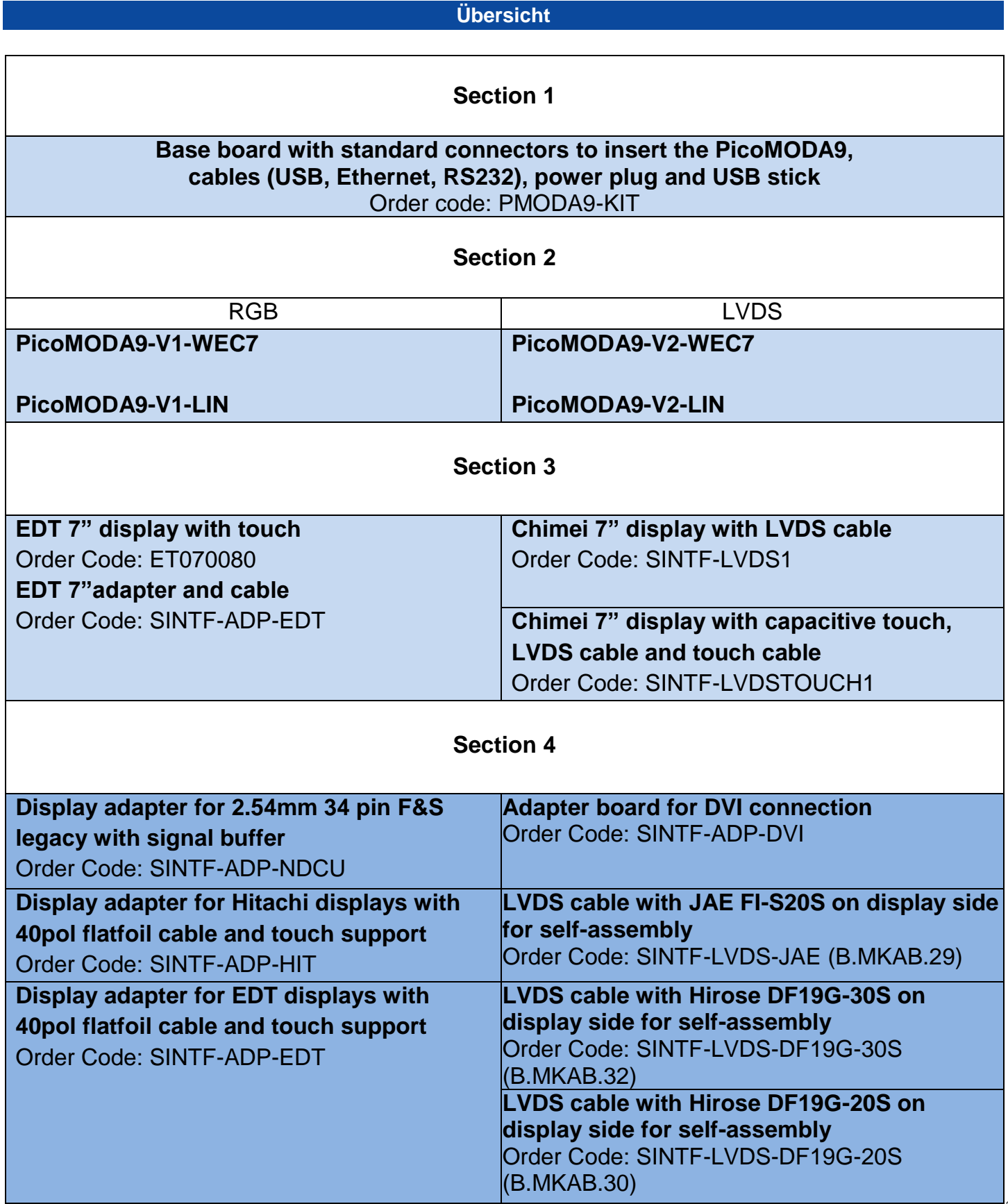

Necessary! Please select one option from section 1, 2 and 3 Select recommended optional add-ons from section 4

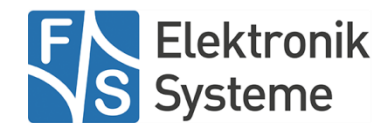